## $,$  tushu007.com

# << Dreamweaver+F>>

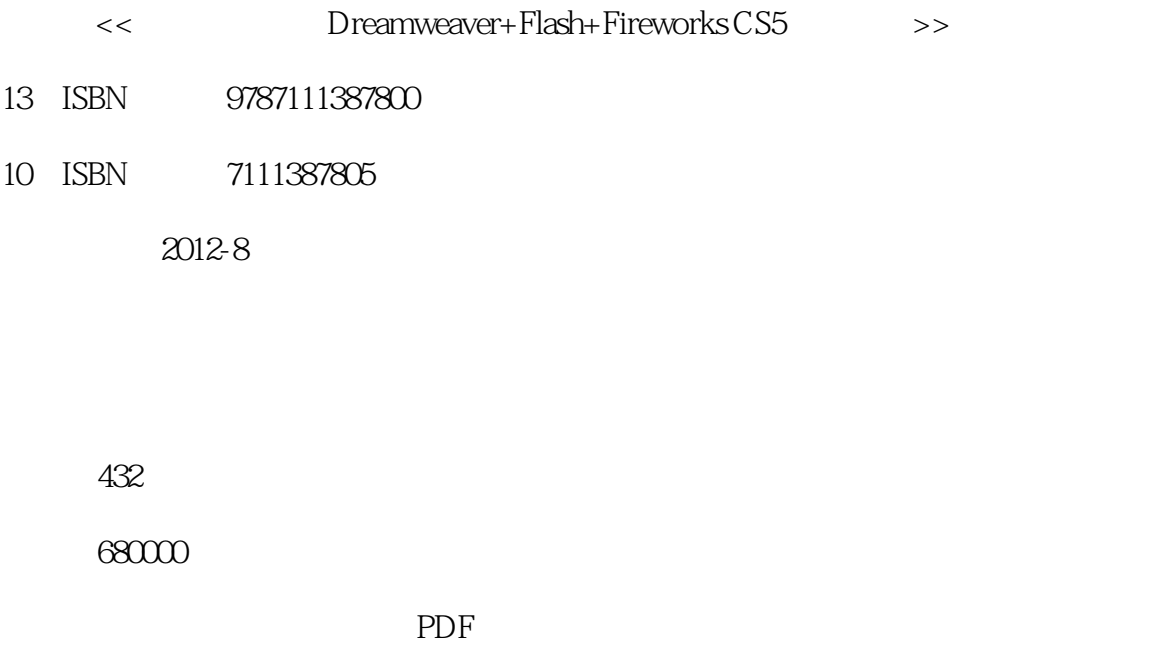

http://www.tushu007.com

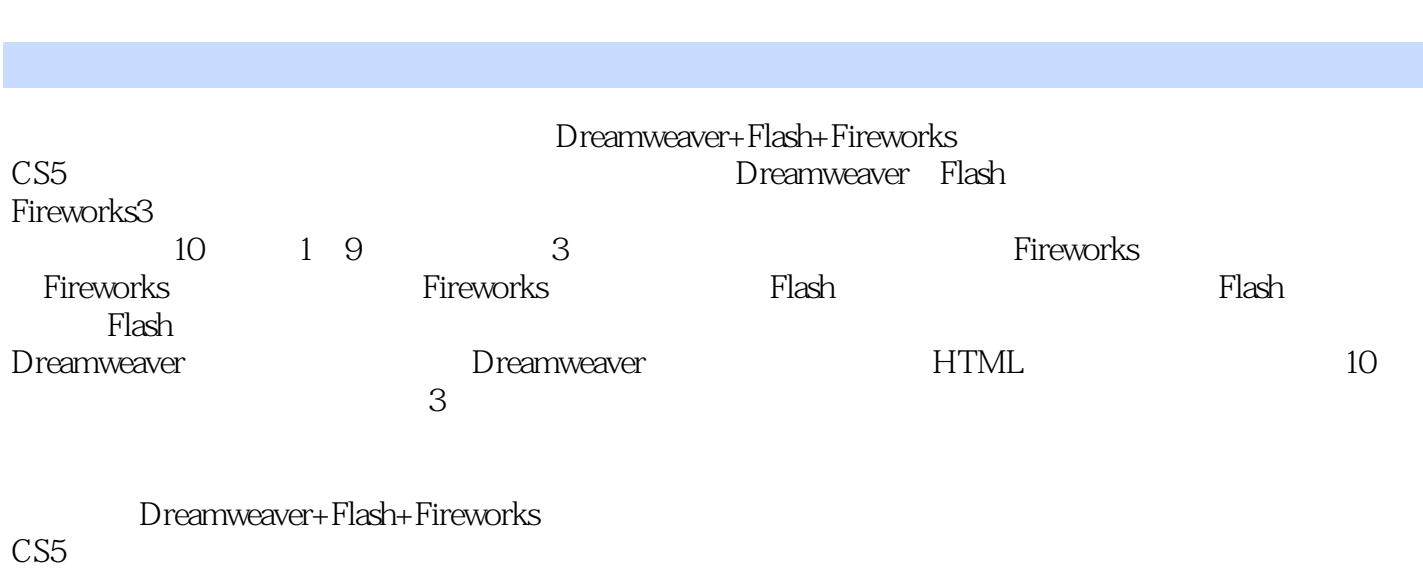

and tushu007.com

《完全实例自学Dreamweaver+Flash+Fireworks

<< Dreamweaver+F>>

CS5

#### <<完全实例自学Dreamweaver+F>>

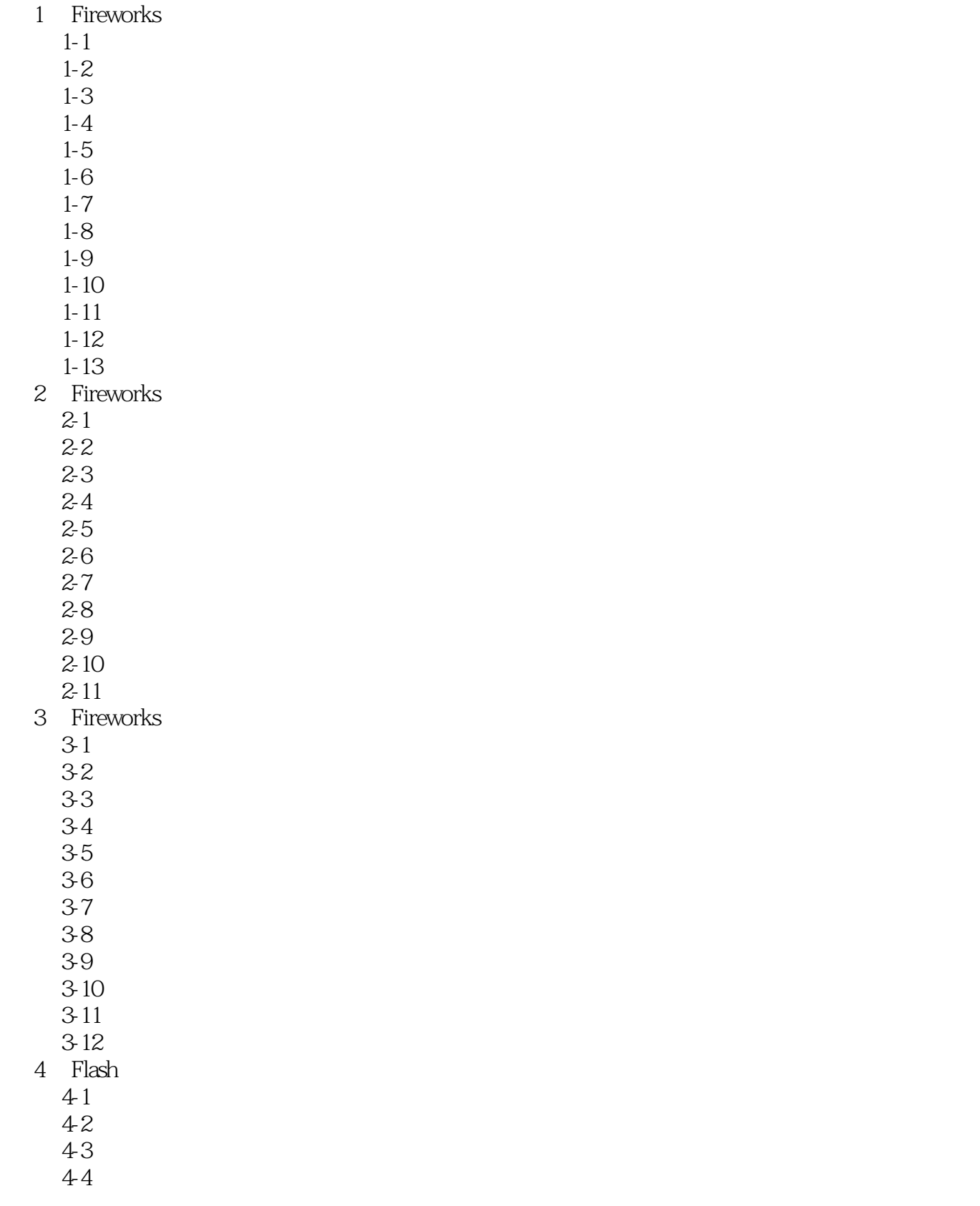

#### <<完全实例自学Dreamweaver+F>>

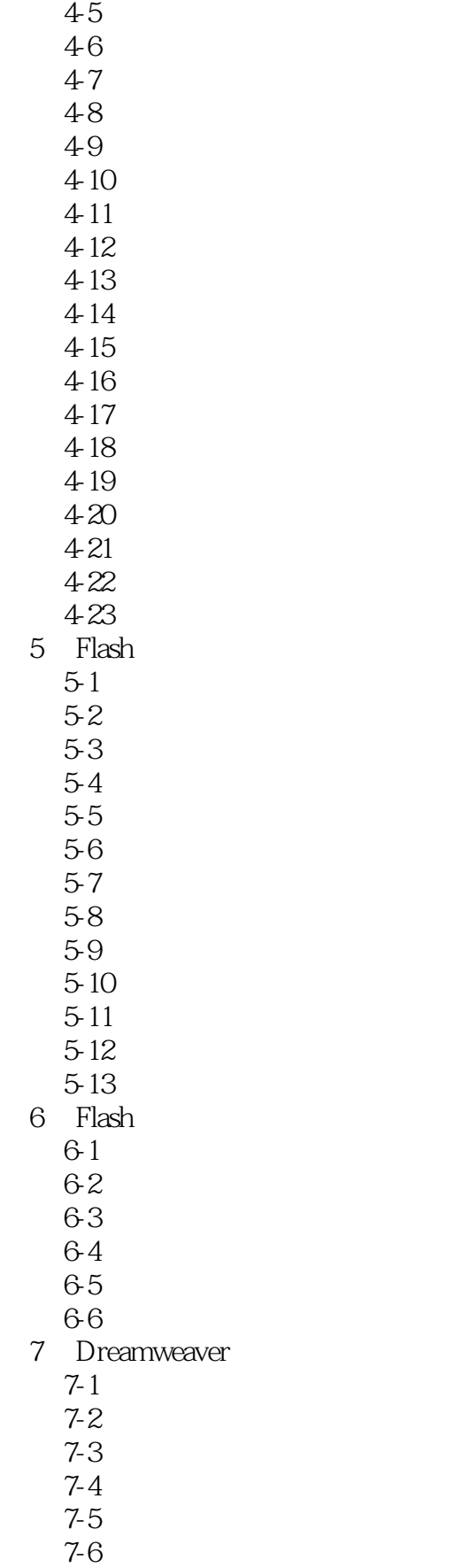

<<完全实例自学Dreamweaver+F>>

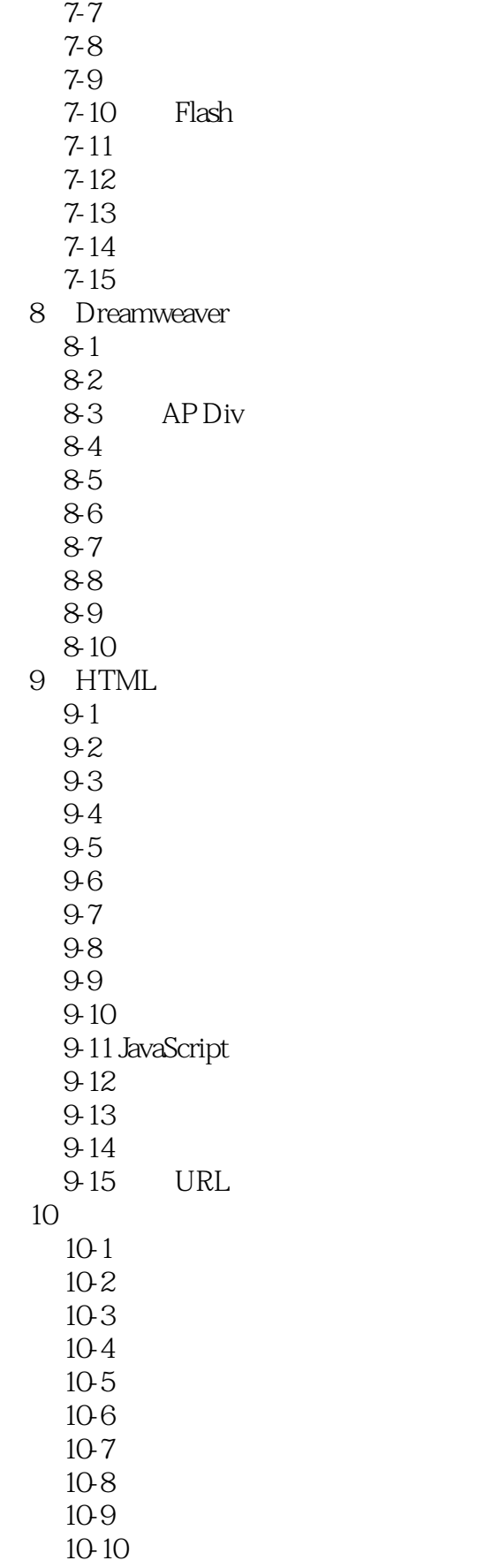

<<完全实例自学Dreamweaver+F>>

 $10-11$  $10-12$ 10-13

10-14  $10-15$ 

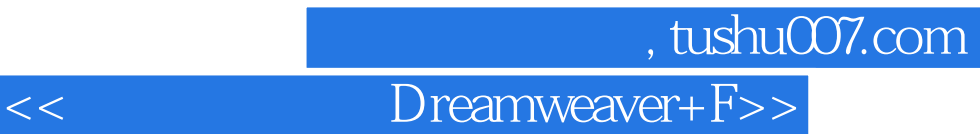

本站所提供下载的PDF图书仅提供预览和简介,请支持正版图书。

更多资源请访问:http://www.tushu007.com